ISCO IP PDF

https://www.100test.com/kao\_ti2020/638/2021\_2022\_\_EF\_BC\_A3I  $SCO_E4_B8_AD_c101_838597.htm$  $IP$ 1.  $\therefore$  $IP$  and  $IP$  and  $IP$  and  $IP$  and  $IP$  and  $IP$  and  $IP$  and  $IP$  and  $IP$  and  $IP$  and  $IP$  and  $IP$  and  $IP$  and  $IP$  and  $IP$  and  $IP$  and  $IP$  and  $IP$  and  $IP$  and  $IP$  and  $IP$  and  $IP$  and  $IP$  and  $IP$  and  $IP$  and  $IP$  and  $IP$  and  $IP$  a  $IP$  and  $IP$  and  $IP$  and  $IP$  and  $IP$  and  $IP$  and  $IP$  and  $IP$  and  $IP$  and  $IP$  and  $IP$  and  $IP$  and  $IP$  and  $IP$  and  $IP$  and  $IP$  and  $IP$  and  $IP$  and  $IP$  and  $IP$  and  $IP$  and  $IP$  and  $IP$  and  $IP$  and  $IP$  and  $IP$  and  $IP$  and  $IP$  a The state of the VTY The IP of the UP of the UP of the UP of the UP of the UP of the UP of the UP of the UP of the UP of the UP of the UP of the UP of the UP of the UP of the UP of the UP of the UP of the UP of the UP of t  $IP$  2.  $\therefore$  Cisco 3 R1 R2 R3  $R1$  1  $R2$  1 1  $R3$  1, 1, 2 1 Hub. 1 DCE 1 DTE 1 DCE DTE . 1 Cisco 2509 are the contracted and the contracted and the property of  $R$ Console 3. 10-1 R1 E0 R2 E0 R2 S0 R3 S0  $IP$  10-1 4.  $IP$  is a set of  $IP$  $R1$  enable cisco  $VTY$  ciscol, the Telnet contains the contact of  $T$ elnet contact  $T$ 

R2 R1 R3

10-1 IP R2#conf t Enter configuration commands, one per line. End with CNTL/Z. R2(config)#access-list 1 deny 30.1.1.0 0.0.0.255  $R2$ (config) #access-Ust 1 permit any  $R2$ (config) #int s0 R2(config-if) #ip access-group 1 in R2(config-if)  $\#^{\wedge}Z$  R2#sh 14:34:20: %SYS-5-CONFIG\_1: Configured from console by console R2#sh ip access-list 1 Standard IP access list 1 deny 30.1.1.0,wukdcard buts 0.0.0.255 check=2 permit any(2 matches) R2#sh ip int s0 Serial0 is up, line protocol is up Internet address is 20.1.1.2/24 Broadcast address is 255.255.255.255 Address determined by setup command MTU is 1500 bytes Helper address is not set Directed broadcast forwarding is disabled Multicast reserved

groups joined: 224.0.0.9 Outgoing access list is not set Inbound access list is 1 Proxy ARP is enabled Security level is default ... ( ) R2#clear access-list counters R2#sh ip access-1 1 Standard IP

access list 1 deny 30.1 .IA wildcard bits 0.0.0.255 permit any R2# Term\_Server#3 [Resuming connection 3 to R3 ... ] R3#ping 10.1.1.1 Type escape sequence to abort. Sending 5, 100-byte ICMP Echosto 10.1.1.1, timeout is 2 seconds: !!!!! Success rate is 100 percent (5/5). round-tri/min/avg/max=:32/37/48 ms R3#ping Protocol [ip]: Target IP address: 10.1.1.1 Repeat count [5]: Datagram size [100]: Timeout in seconds [2]: Extended commands [n]: y Source address or interface: 30.1.1.3 Type of service [0]: Set DF bit in IP header? [no]: Validate reply data? [no]: Data pattern [0xABCD]: Loose, Strict,

Record, Timestamp, Verbose[none]: Sweep range of sizes [n]: Type escape sequence to abort. Sending 5,100-byte ICMP Echos to 10.1.1.1,timeout is 2 seconds: U.U.U Success rate is 0 percent (0/5) R3#^Z Term\_Server#2 [Resuming connection 3 to R2 ... ] R2#sh ip access-1 1 Standard IP access list 1 deny 30.1.1.0, wildcard bits 0.0.0.255 (5 matches) checks 15 permit any (5 matches) (1)

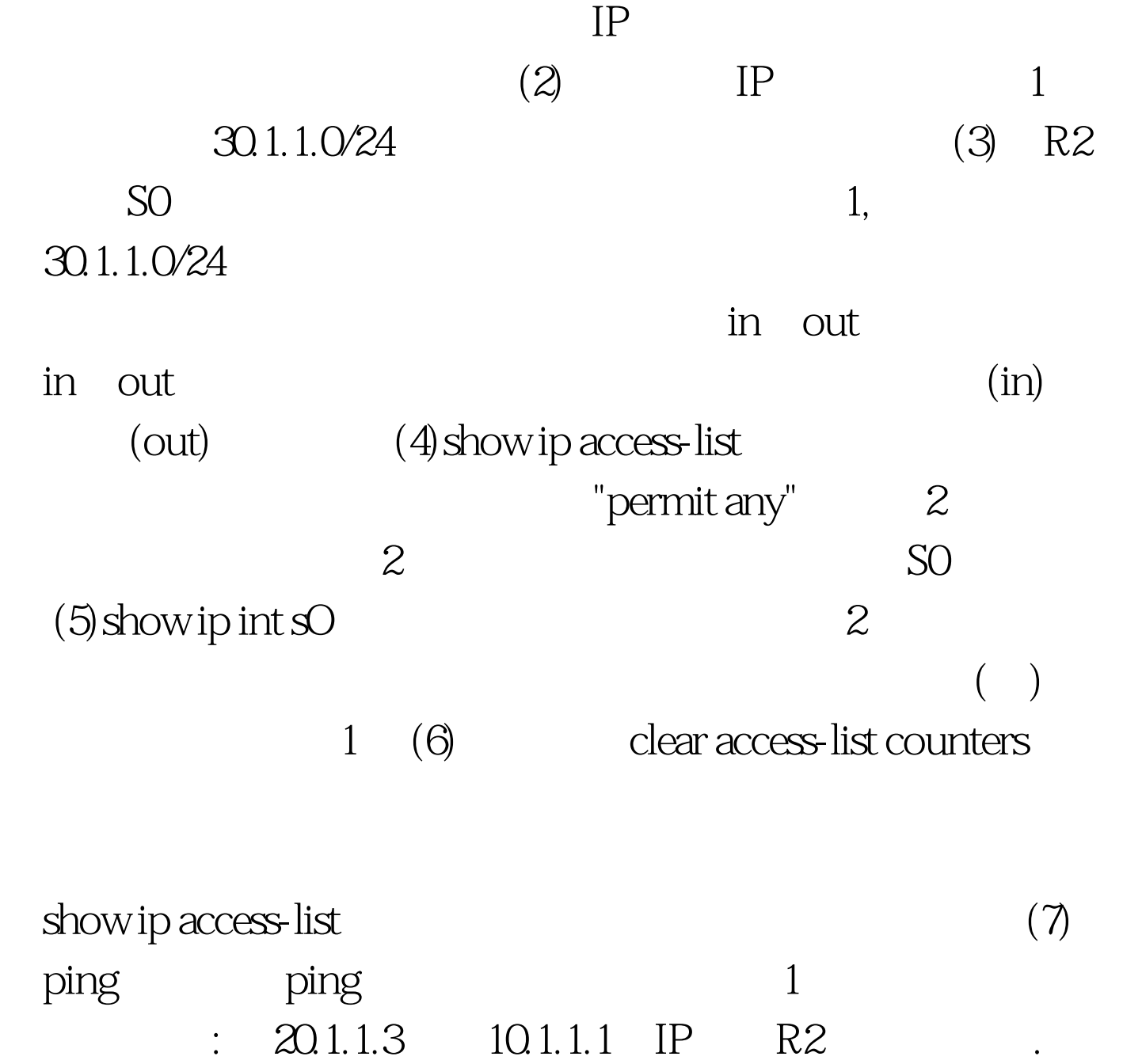

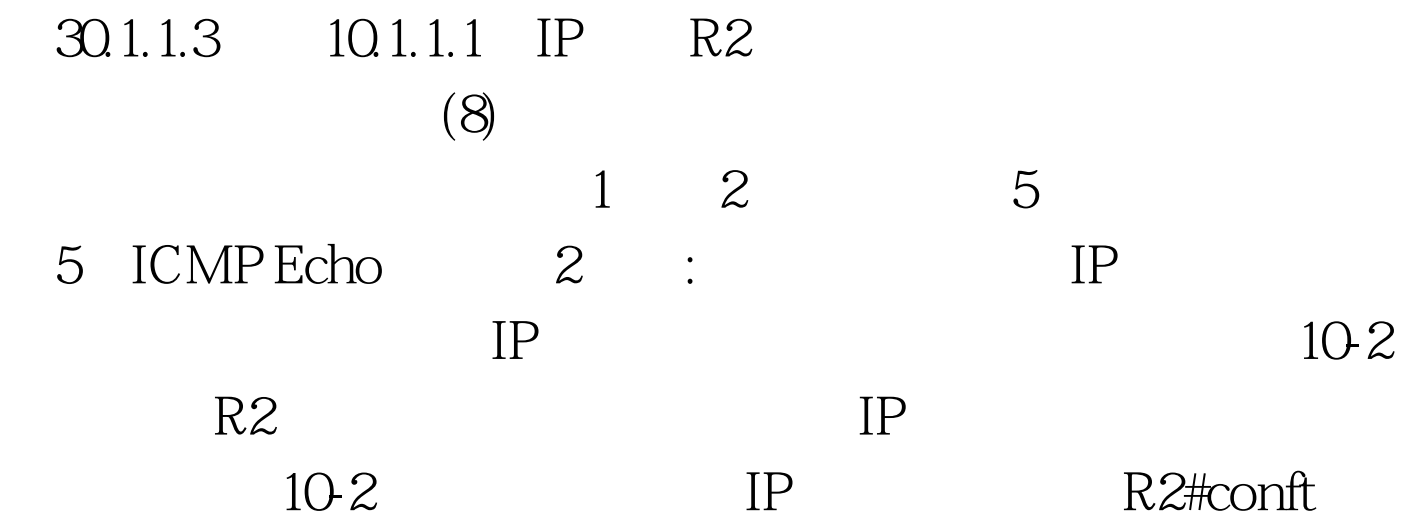

Enter configuration commands, one per line. End with CNTL/Z. R2(config)#access-list 101 deny icmp 20.1.1.0 0.0.0.255 10.1.1.0 0.0.0.255 echo R2(config)#access-list 101 permit ip any any R2(config) #int e0 R2(config-if) #ip access-g 101 out R2(config-if)#int s0 R2(config-if)#no ipaccess-g 1 in R2(config-if)#^Z R2# R2#sh ip access-list Standard IP access list 1 deny 30.1.1.0, wildcard bits 0.0.0.255 (8 matches) check=20 permit any (20 matches) permit ip any any R2# Term\_Server#3 [Resuming connection 3 to R3 ...] R3#ping 10.1.1.1 Type escape sequence to abort. Sending 5, 100-byte ICMP Echos to 10.1.1.1, timeout is 2 seconds: U.U.U Success rate is 0 percent(0/5) R3#telnet 10.1.1.1 Trying 10.1.1.1... Open User Access Verification Password: (  $cisco1) R1&gt. en Password: (cisco) R1# R1#exit [Connection]$ to 10.1.1.1 closed by foreign host] R3# Term\_Server#2 [Resuming connection 2 to R2 ... ] R2#sh ip access-list 101 Extended IP access list 101 deny icmp 20.1.1.0 0.0.0.255 10.1.1.0.0.0.0.255 echo(8 matches) permit ip any any  $(40 \text{matches})$   $R2\#(1)$ 

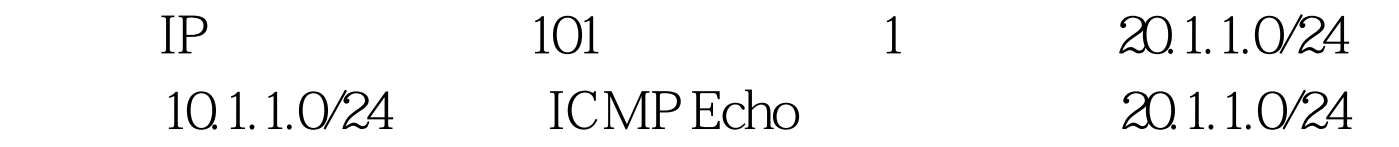

## 10.1.1.0/24 ping 2  $100Test$ www.100test.com